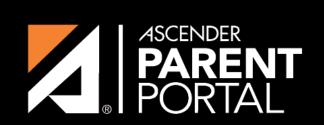

**ASCENDER GUIDES** 

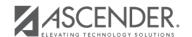

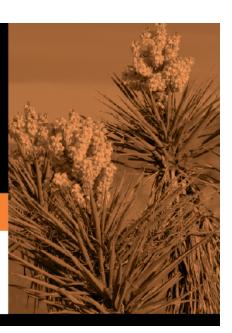

2024/05/17 12:02 II

## **Table of Contents**

2024/05/17 12:02 III

2024/05/17 12:02 IV

| ASCENDER ParentPortal - Campus: Review & Accept Data Changes Quick Checklist NOTE: These steps are completed in ASCENDER Registration.                                                                                                    |                                                                                                    |                 |   |   |
|----------------------------------------------------------------------------------------------------|----------------------------------------------------------------------------------------------------|-----------------|---|---|
|                                                                                                    |                                                                                                    |                 |   |   |
| Review and A                                                                                                    | ccept Pending Data Change Requests                                                                                                    |                 |   | - |
| Monitor the F requests.                                                                                                    | Pending Updates tab for data change                                                                                                    |                 |   |   |
| Standard for                                                                                                    | ect the data or forms.<br>orms are accepted/rejected as a whole.<br>c forms, you can accept/reject individual                                            |                 |   |   |
| Enter comme                                                                                                    | ents for any change you reject.                                                                                                    |                 |   |   |
| Review and A                                                                                                    | ccept Pending Returning Student Reg                                                                                                    | istration Forms | - | - |
| Select the office the current of the select the information for the upcorrect of the select the information of the select the select the s | forms tab for submitted forms. Current year to view data change requests Int school year. Inext year forms to view registration forms Ining school year. |                 |   |   |
|                                                                                                    | ate for any hand-delivered forms.                                                                                                    |                 |   |   |
| Run Reports                                                                                                    |                                                                                                    |                 |   |   |
|                                                                                                    | 0 - Student Missing Forms.                                                                                                    |                 |   |   |
| Run SRG0710<br>Survey) repo                                                                                                    | 0 - Standard Forms (Home Language<br>rt.                                                                                                    |                 |   |   |
| Run SRG0720<br>Reports.                                                                                                    | 0 - Online Registration Forms Related                                                                                                    |                 |   |   |
| Run SRG0730<br>Campus.                                                                                                    | 0 - Percentage of Forms Submitted per                                                                                                    |                 |   |   |
| Run SRG230                                                                                                    | 0 - Student Information Request.                                                                                                    |                 |   |   |

2024/05/17 12:02

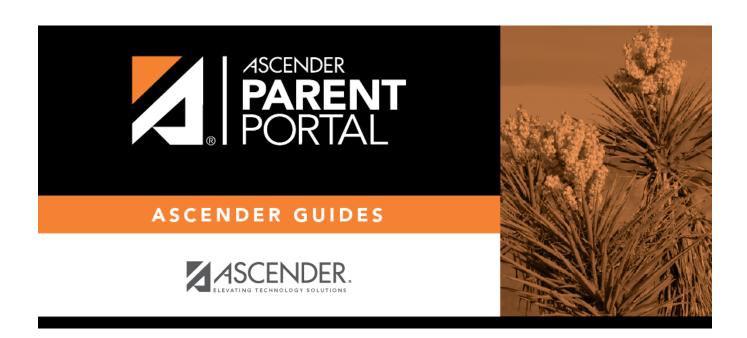

## **Back Cover**

2024/05/17 12:02